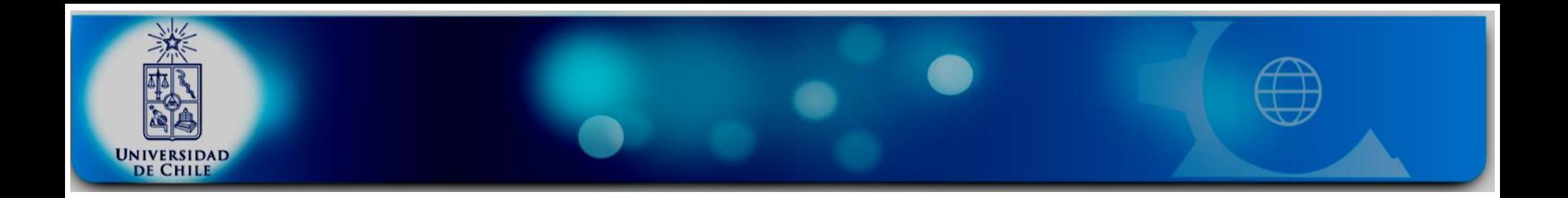

# **Introducción a ChIP-seq**

Luis Valenzuela Villa, luis.valenz.v@gmail.com

Laboratorio de Genética, Facultad de Ciencias, Laboratorio de BioMatemática y Ómica Integrativa, Facultad de Medicina, Universidad de Chile. 18 de Octubre, 2017

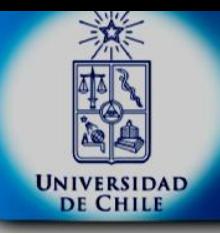

## Introducción a ChIP-seq Aplicaciones de NGS

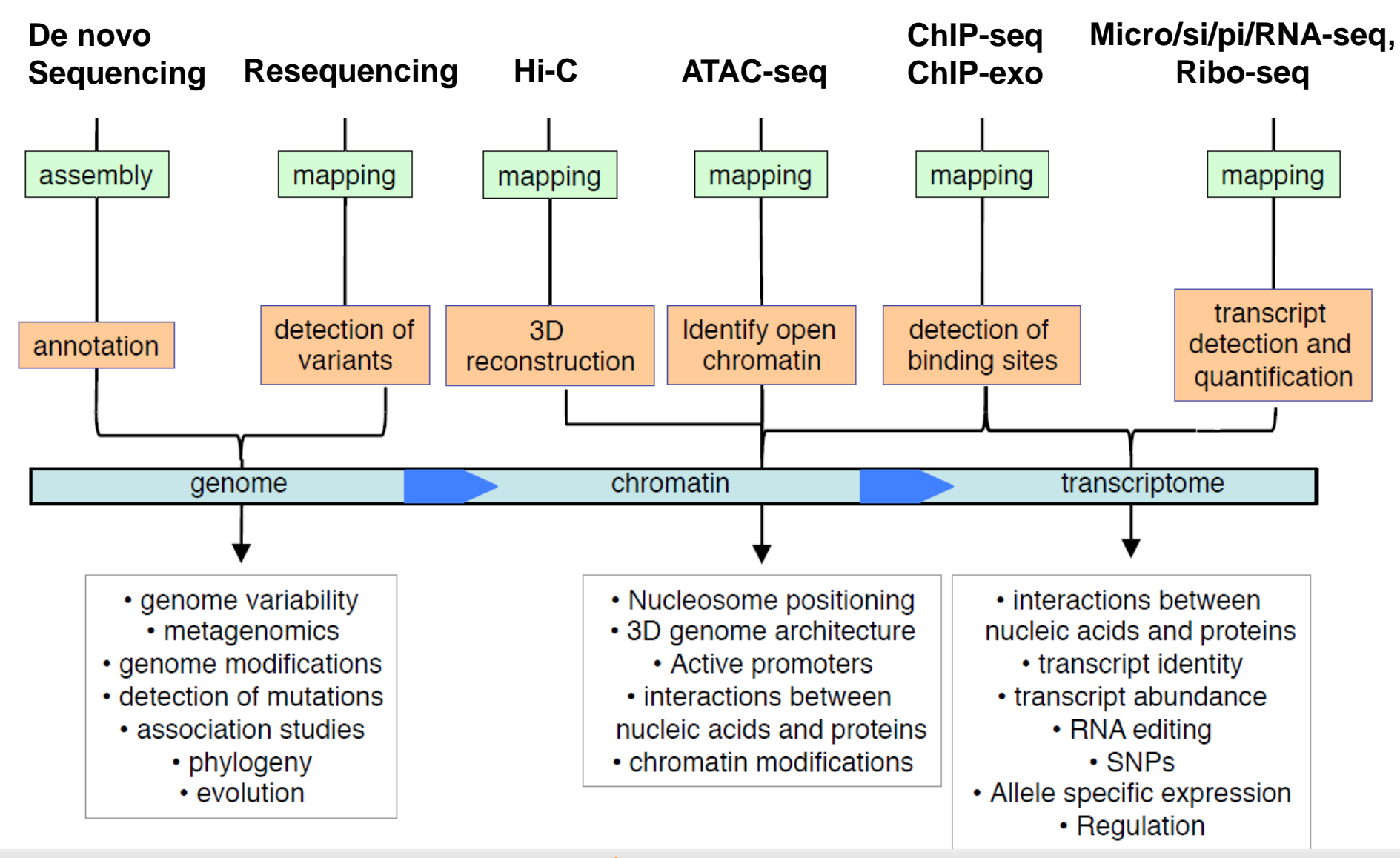

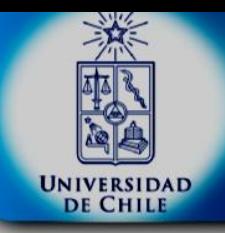

## Introducción a ChIP-seq Factores de Transcripción

**● Regulación Directa**

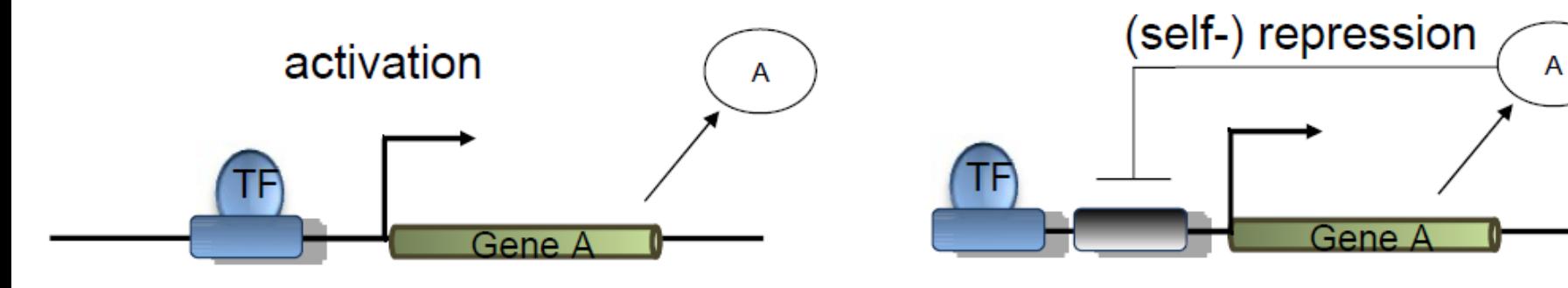

**● Regulación Indirecta**

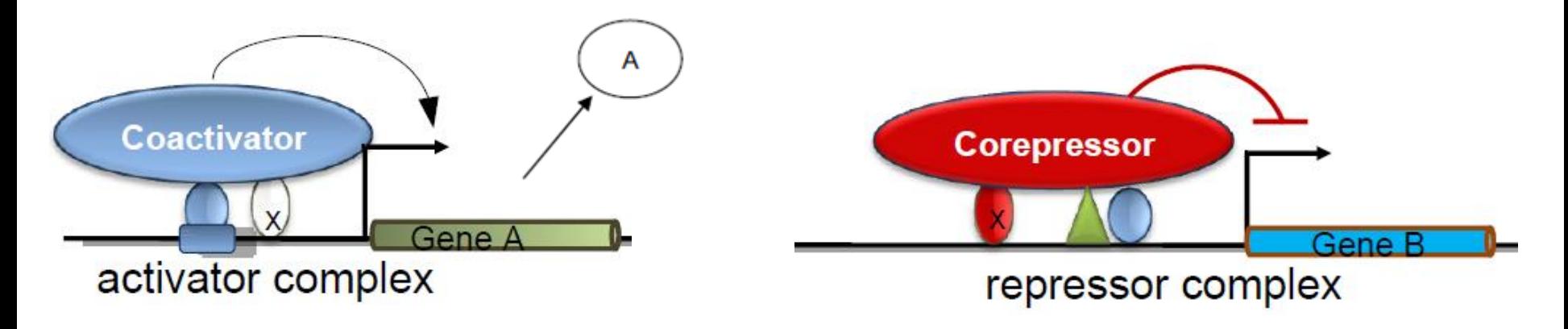

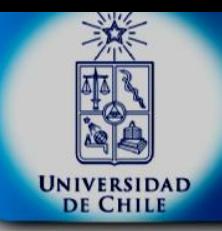

### Introducción a ChIP-seq Identificación de sitios de unión de TFs

#### **● In silico**

- Alineamiento de secuencias

- herramientas de búsqueda: MathInspector, TFBSearch, JASPAR, Perl::TFBS, TRANSFAC.

- **● In vivo**
- DNAse footprinting assay
- Electrophoretic Mobility Shift Assay (EMSA) (co-binding)
- ChIP-chip
- ChIP-seq

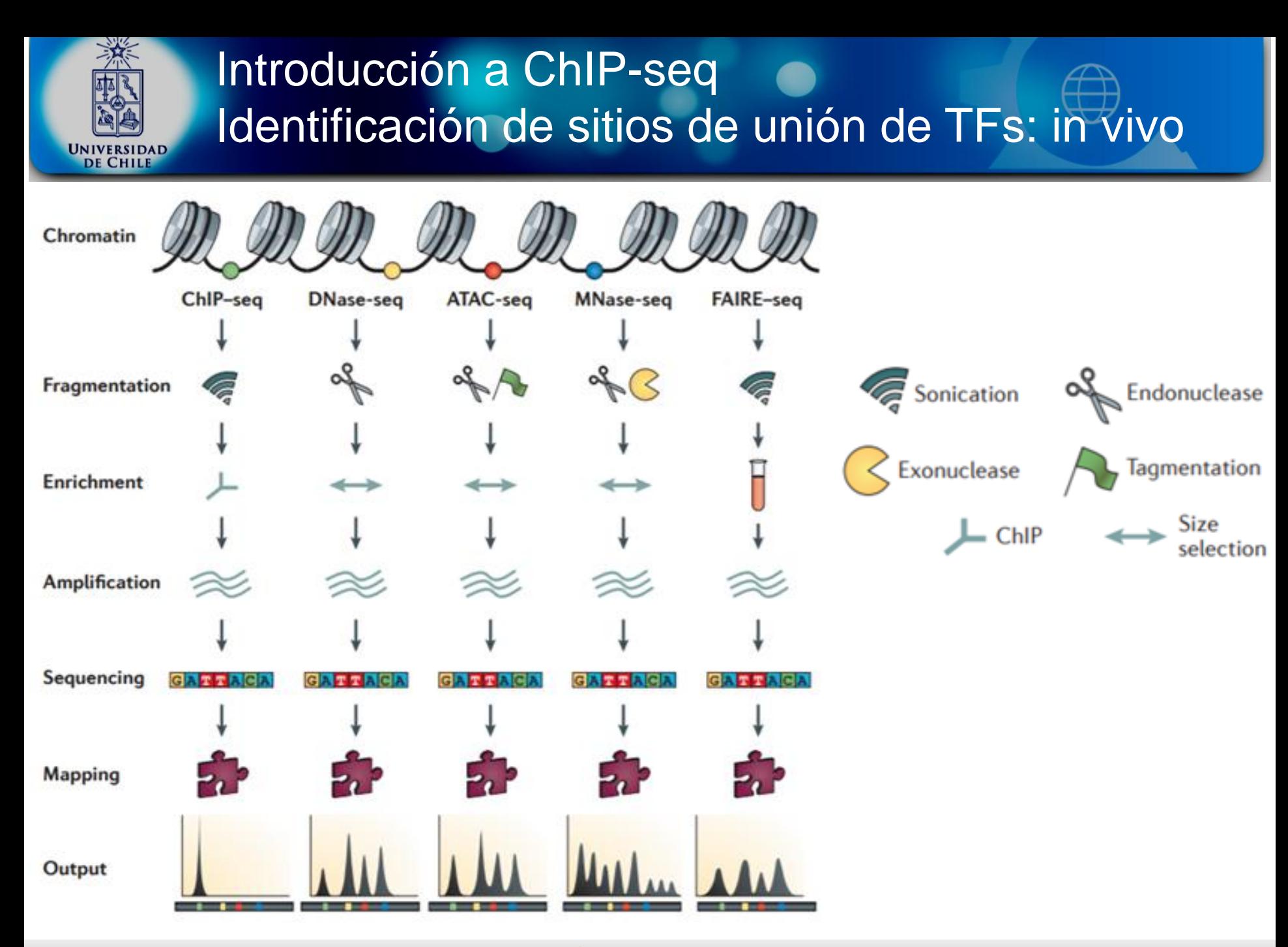

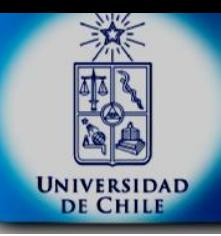

## Introducción a ChIP-seq Position frequency matrix y Position Weight Matrix

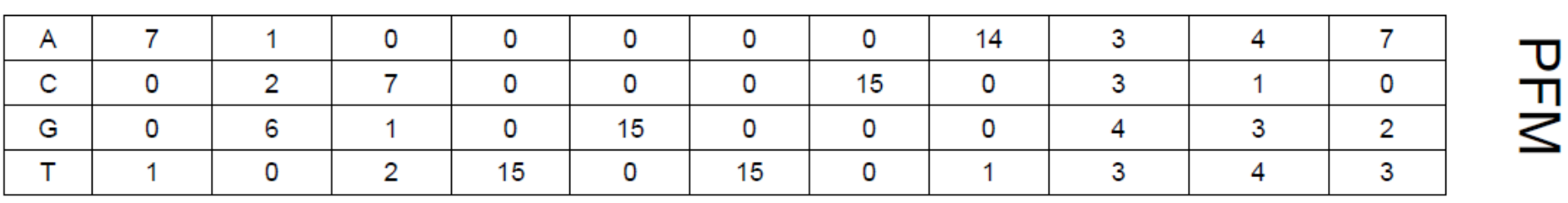

$$
w = \log 2\left(\frac{(f + \sqrt{(N)} \times p)}{(N + \sqrt{(N)}\right)}\right) = \log 2\left((f + \sqrt{(N)} \times p) / ((N + \sqrt{(N)}) / p)\right)
$$

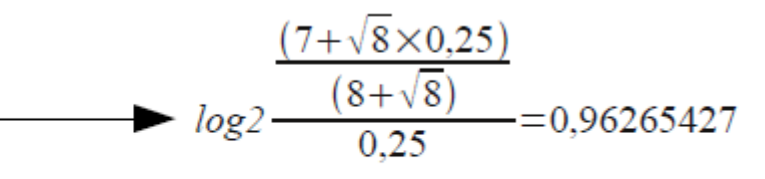

**PWN** 

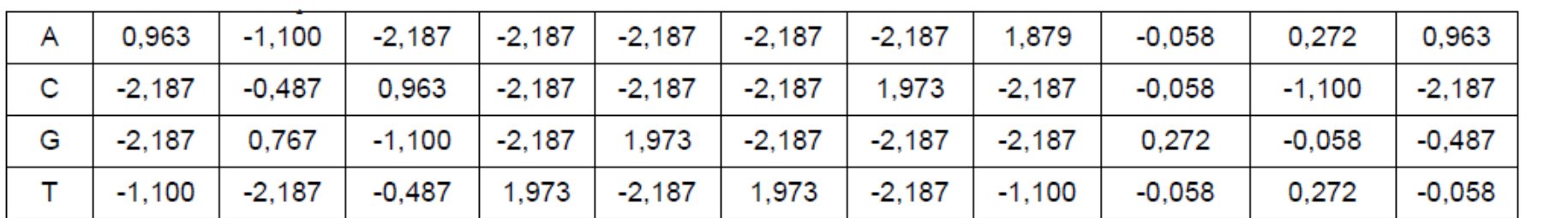

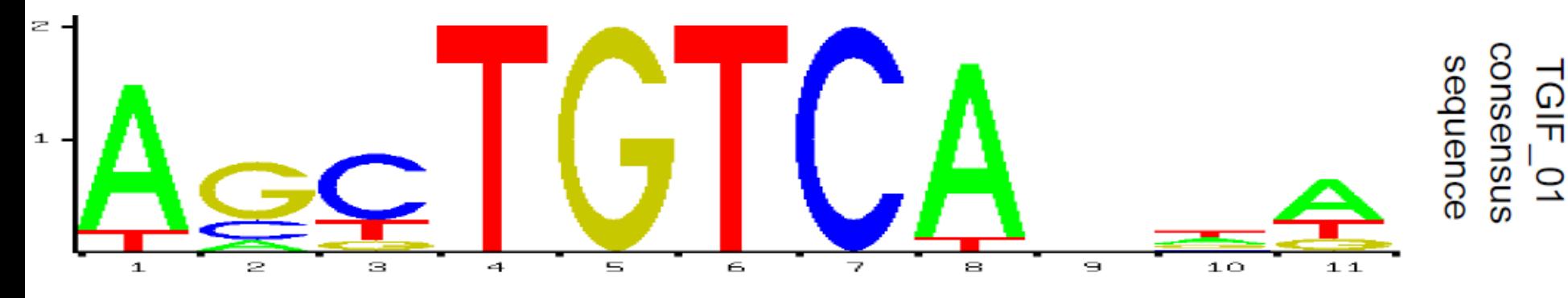

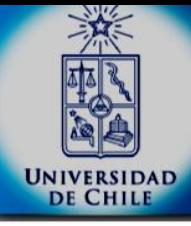

#### Introducción a ChIP-seq JASPAR:  $\blacksquare$

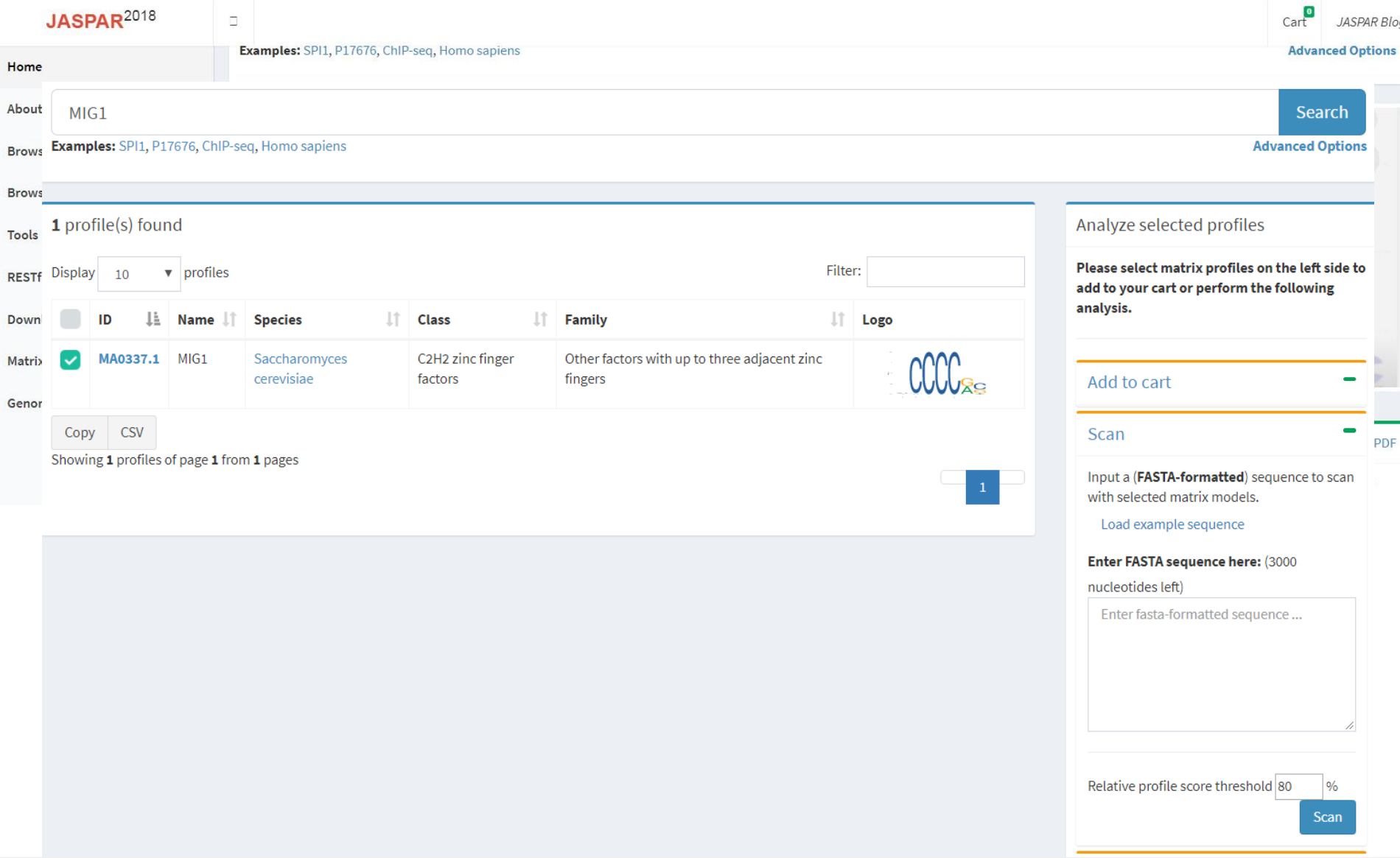

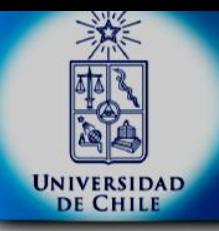

#### Introducción a ChIP-seq ChIP-seq

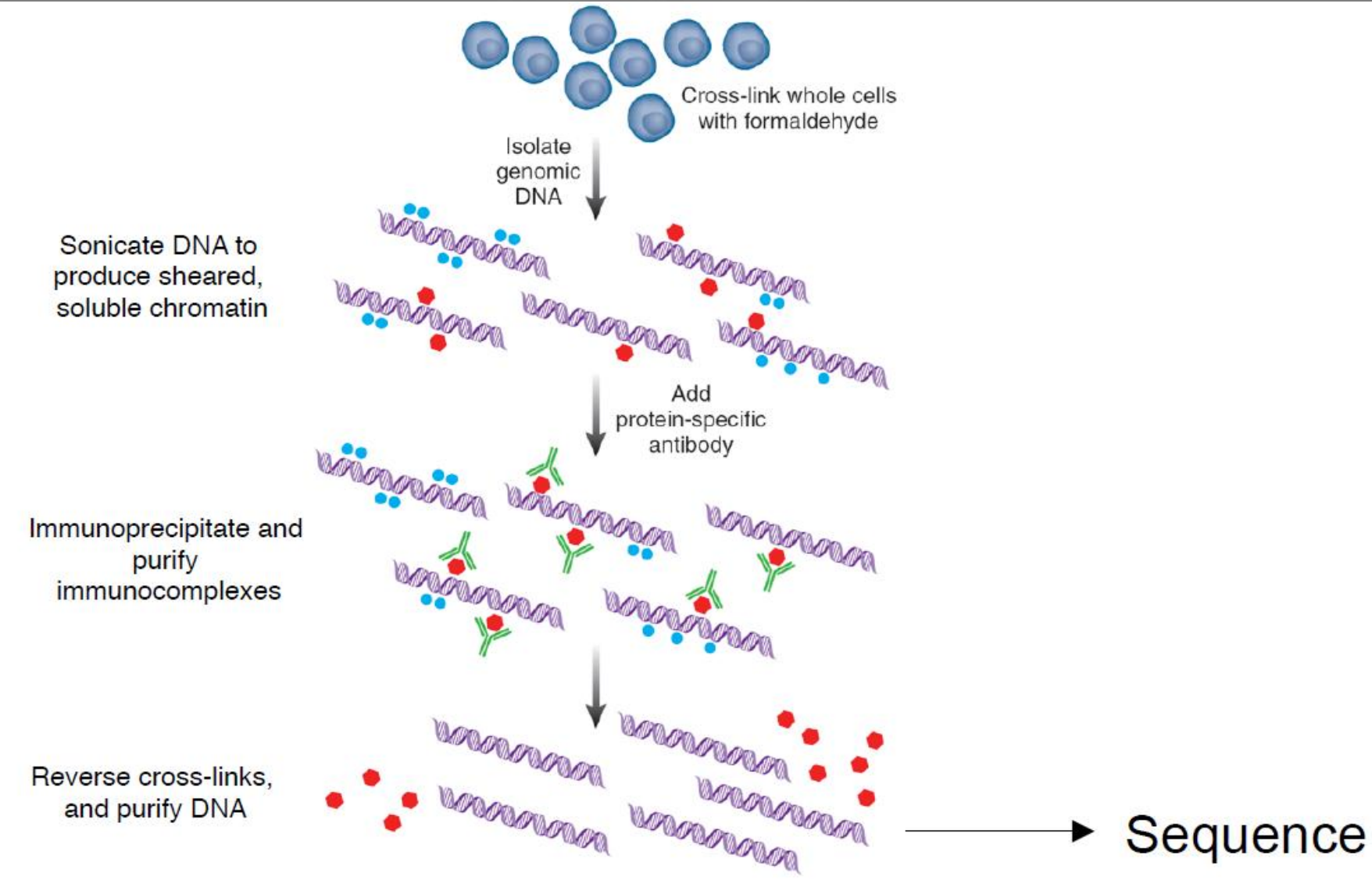

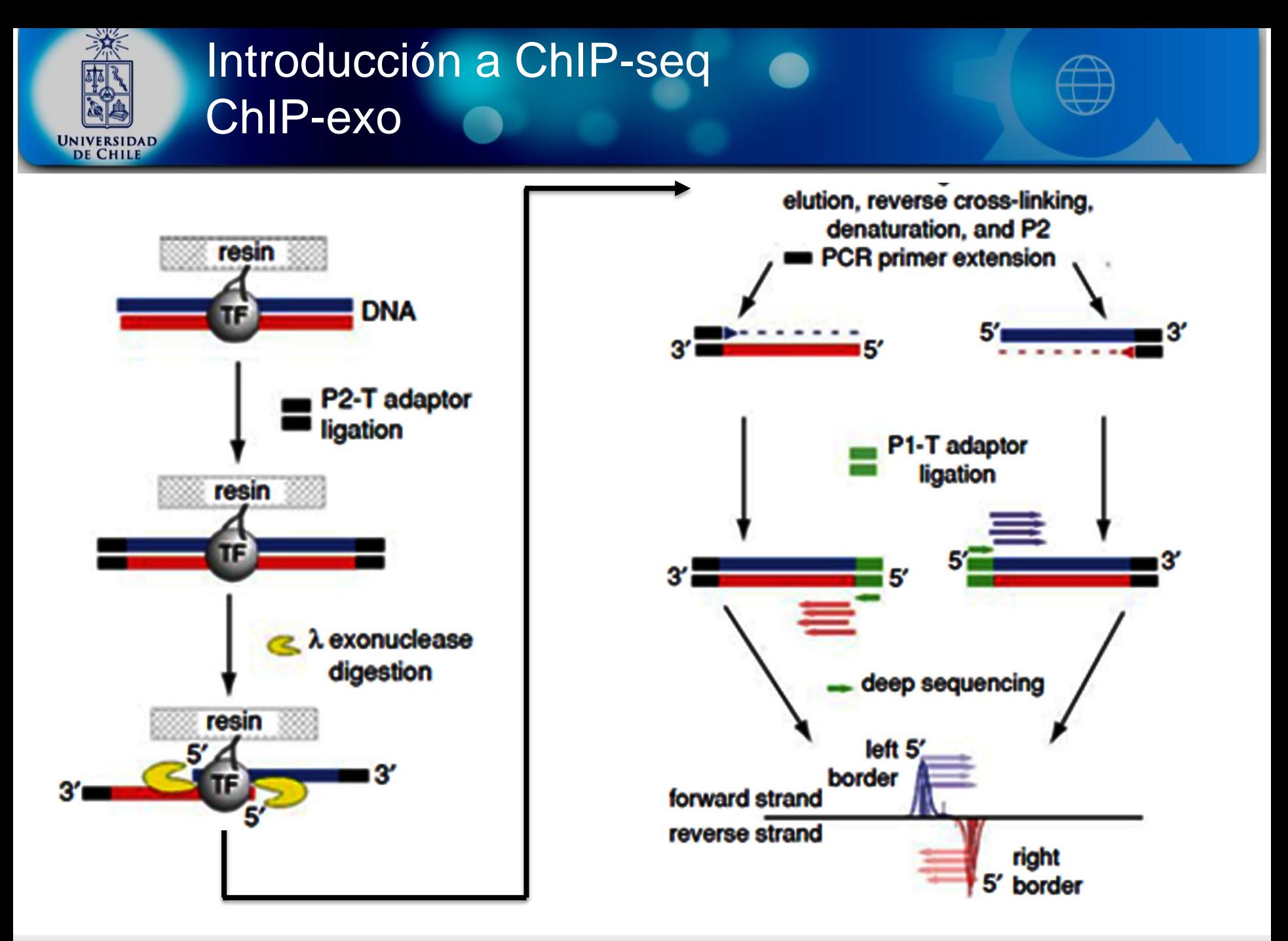

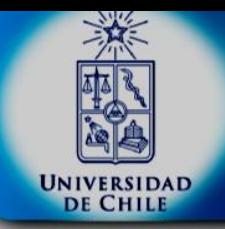

#### Introducción a ChIP-seq Consideraciones previas

¿Cuán bueno es el anticuerpo?

¿Se necesita controles? Input: IP sin anticuerpo IgG: IP con anticuerpo inespecifico

Profundidad de secuenciación: tamaño genoma, número y tamaño de los sitios de unión de la proteína..

¿Cuantas replicas? Con más de 2 no aumentamos el número de targets.

¿Cuantos reads se necesitan? 20M de reads para mamíferos, 4M para moscas y c. elegans. (si es Pol II, 60M) Generalidad: >10M reads para peaks finos, >20M para peaks anchos

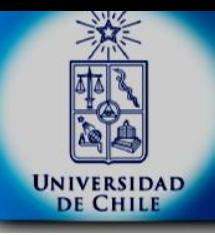

#### Introducción a ChIP-seq Flujo de trabajo

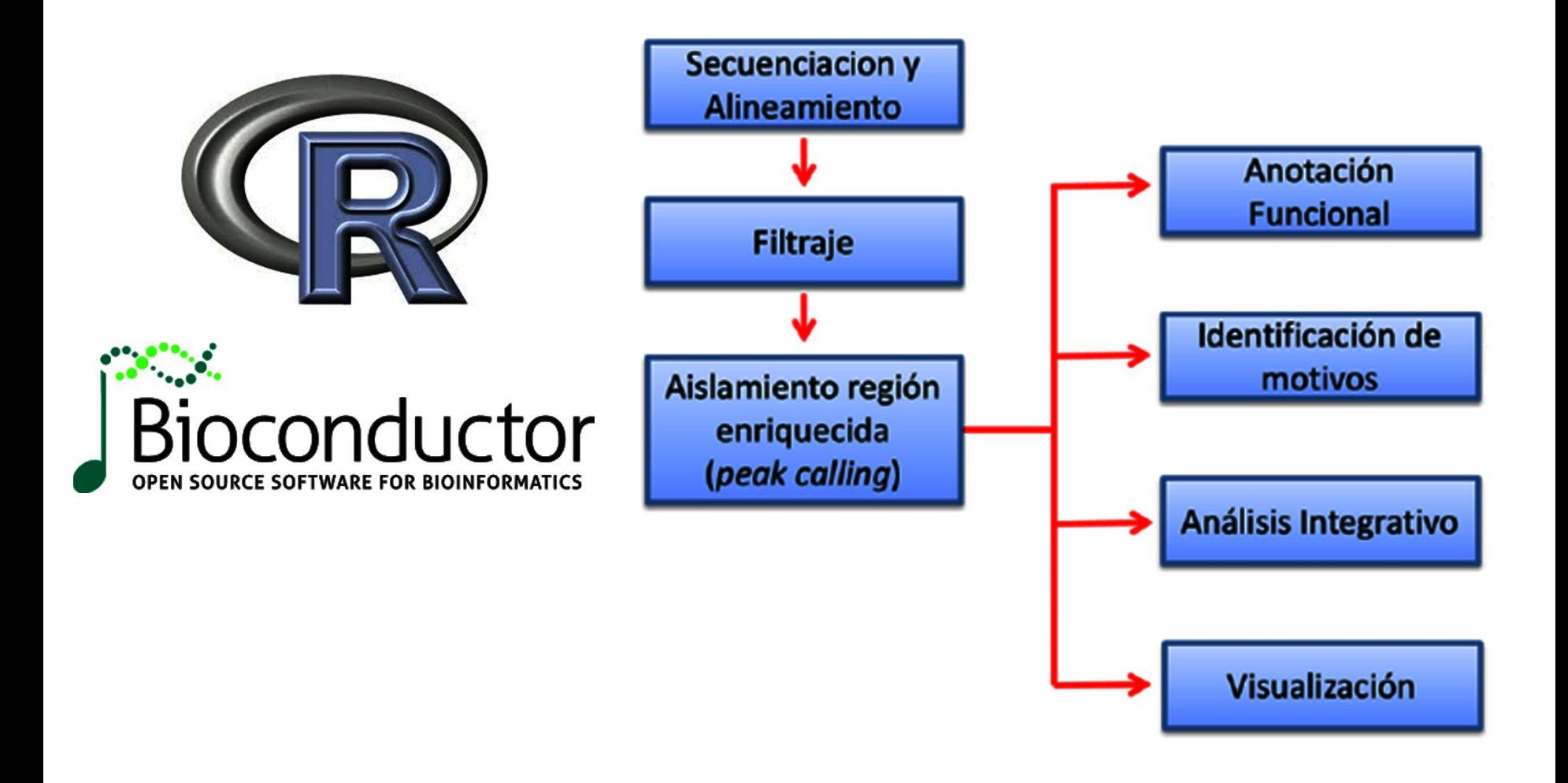

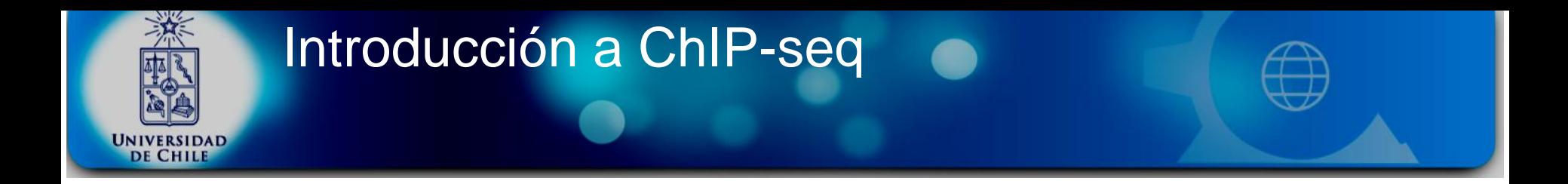

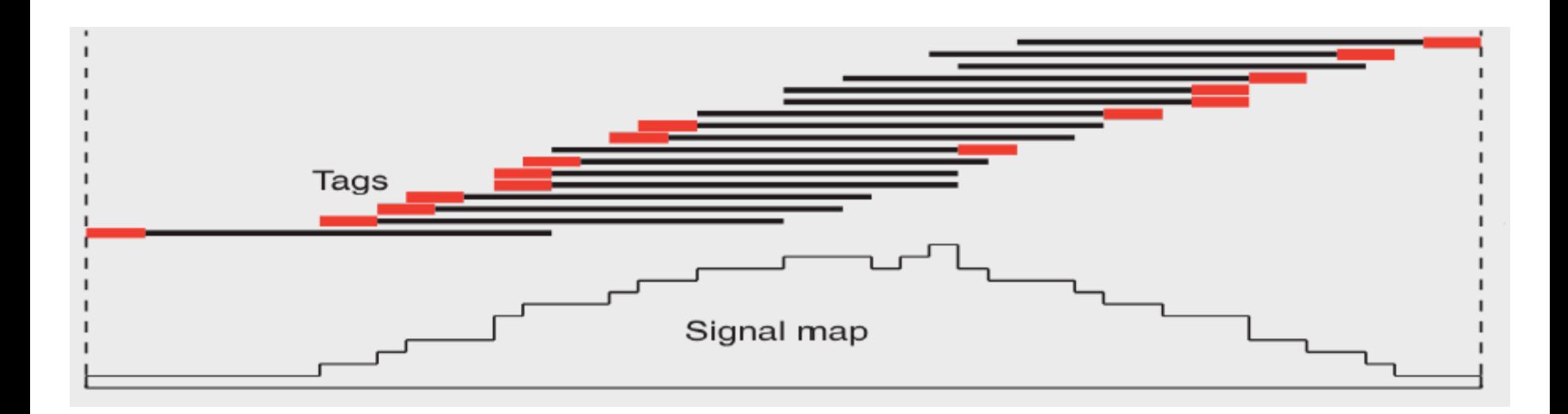

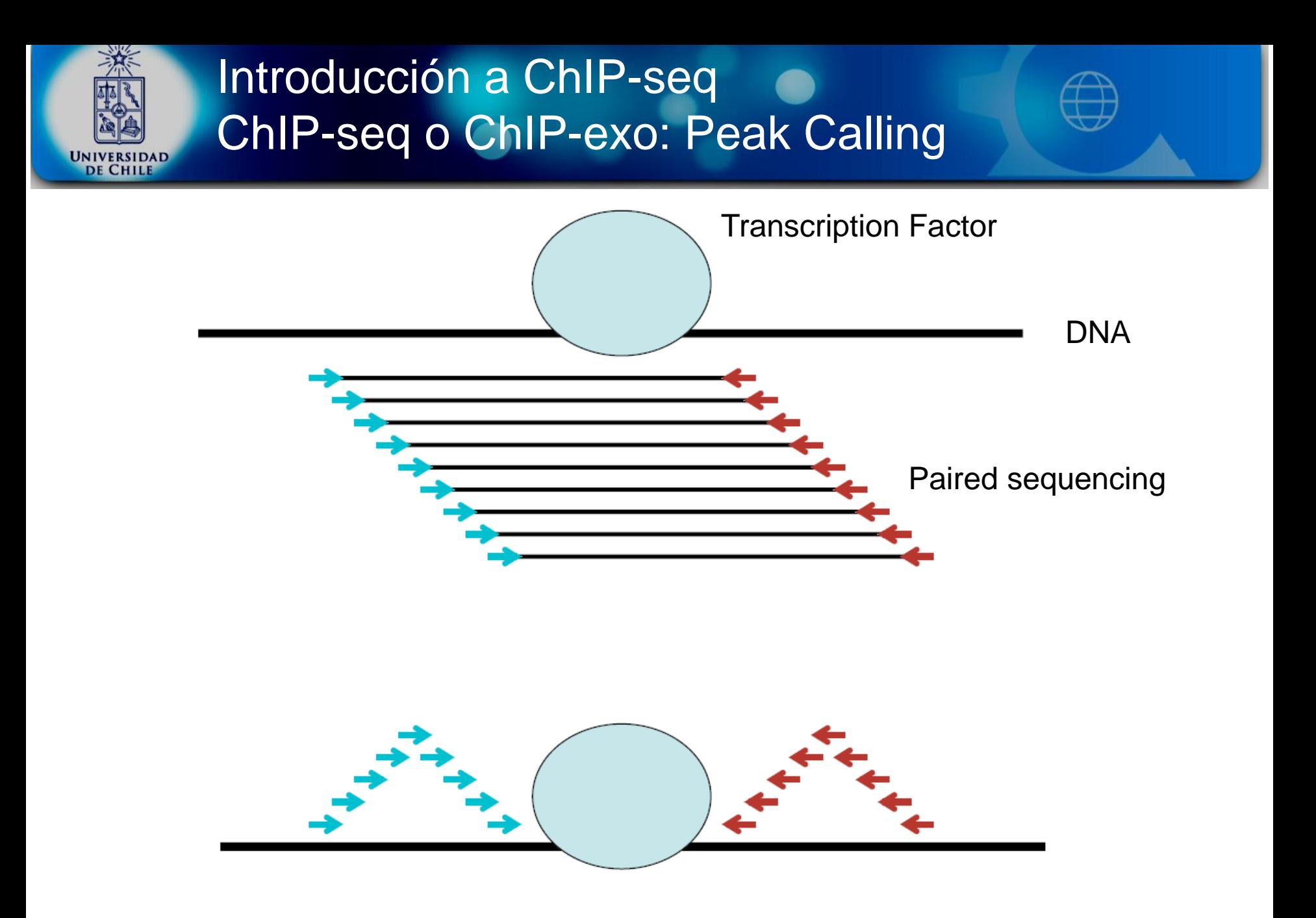

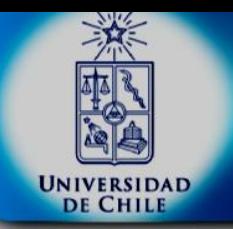

#### Introducción a ChIP-seq ChIP-seq o ChIP-exo: Peak Calling

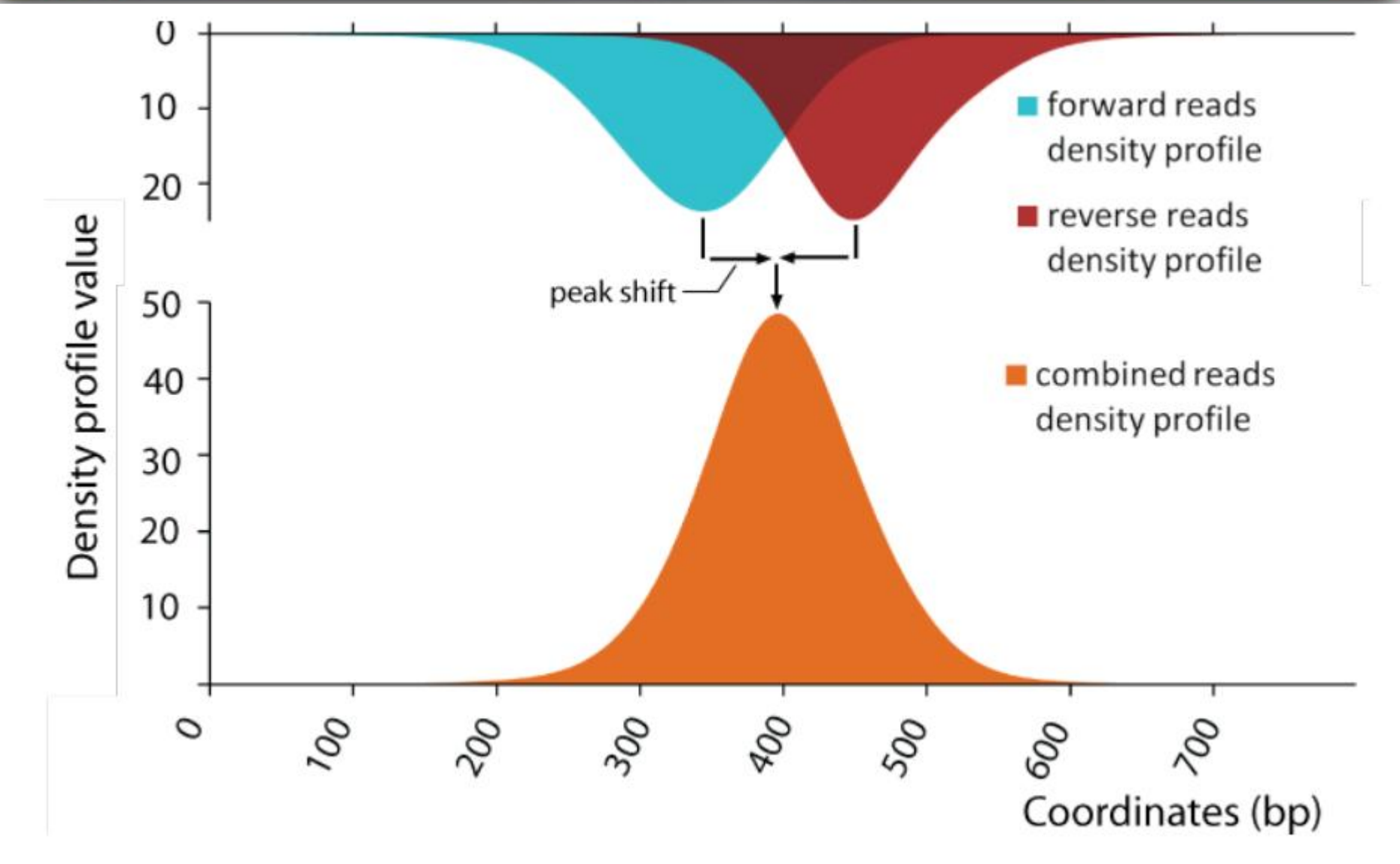

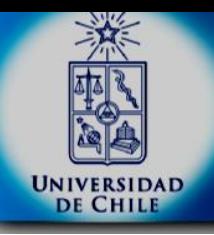

### Introducción a ChIP-seq **Peak Calling**

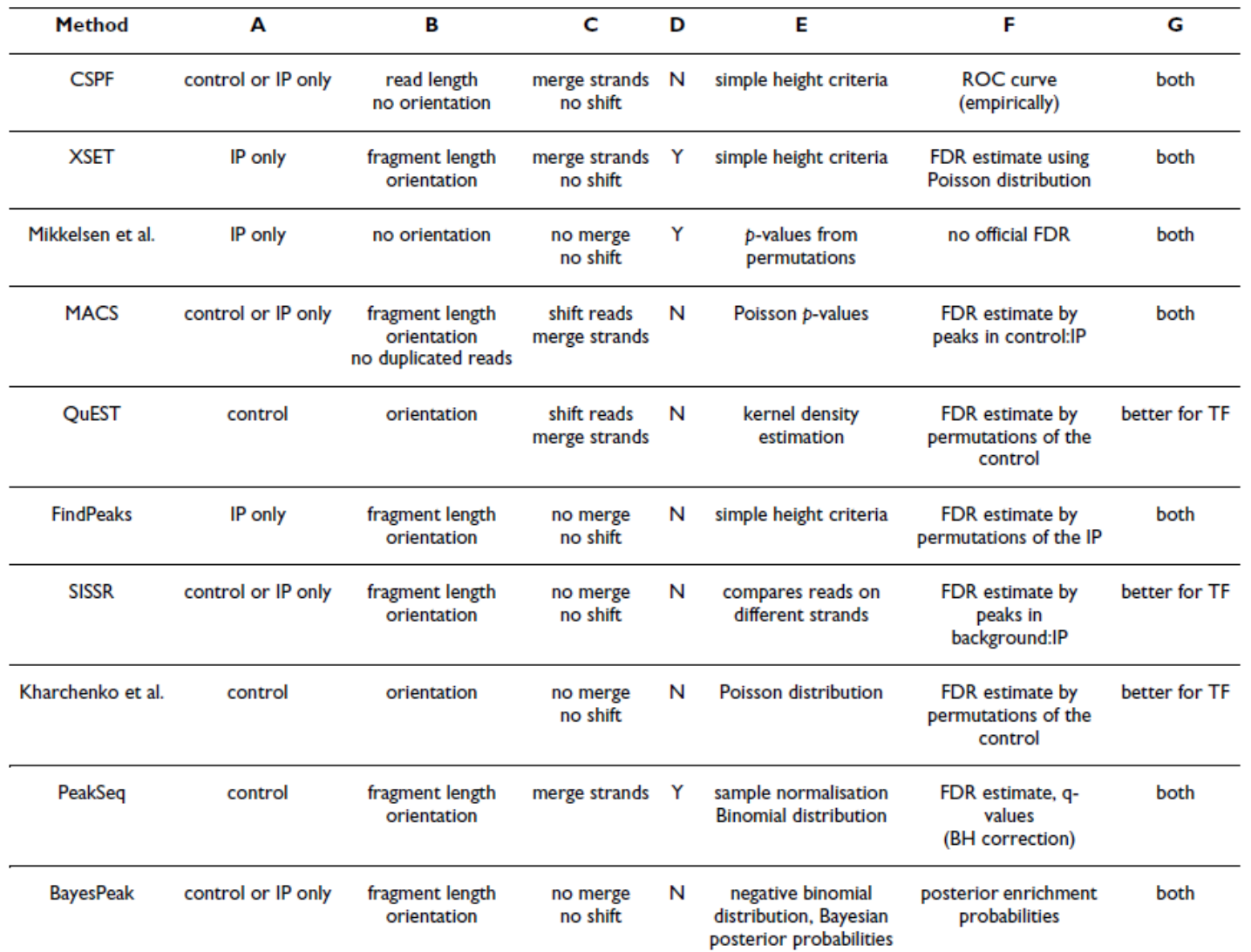

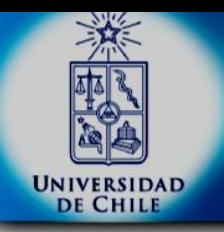

## Introducción a ChIP-seq **Peak Calling**

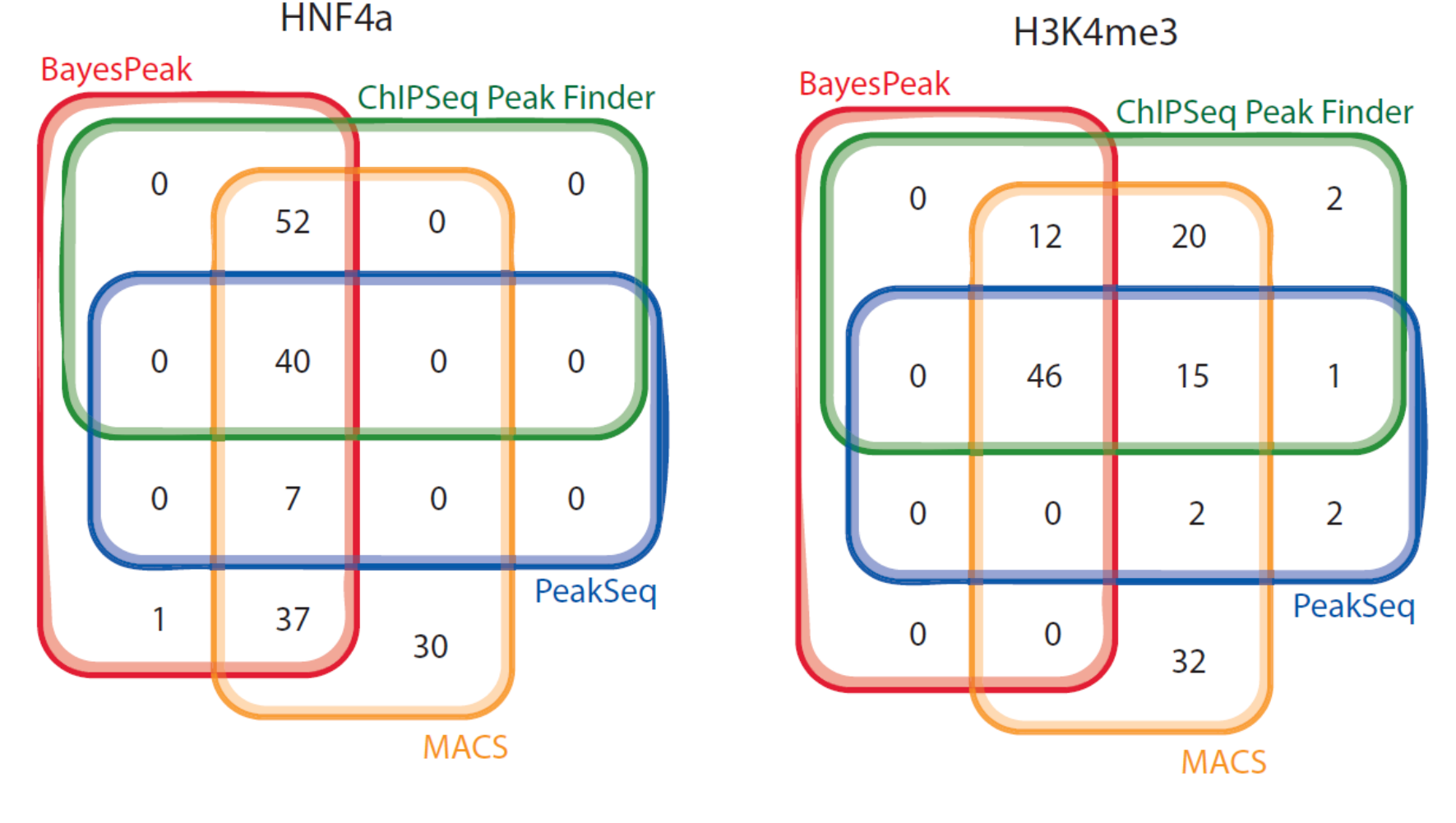

*BMC Bioinformatics* 2009, 10:299

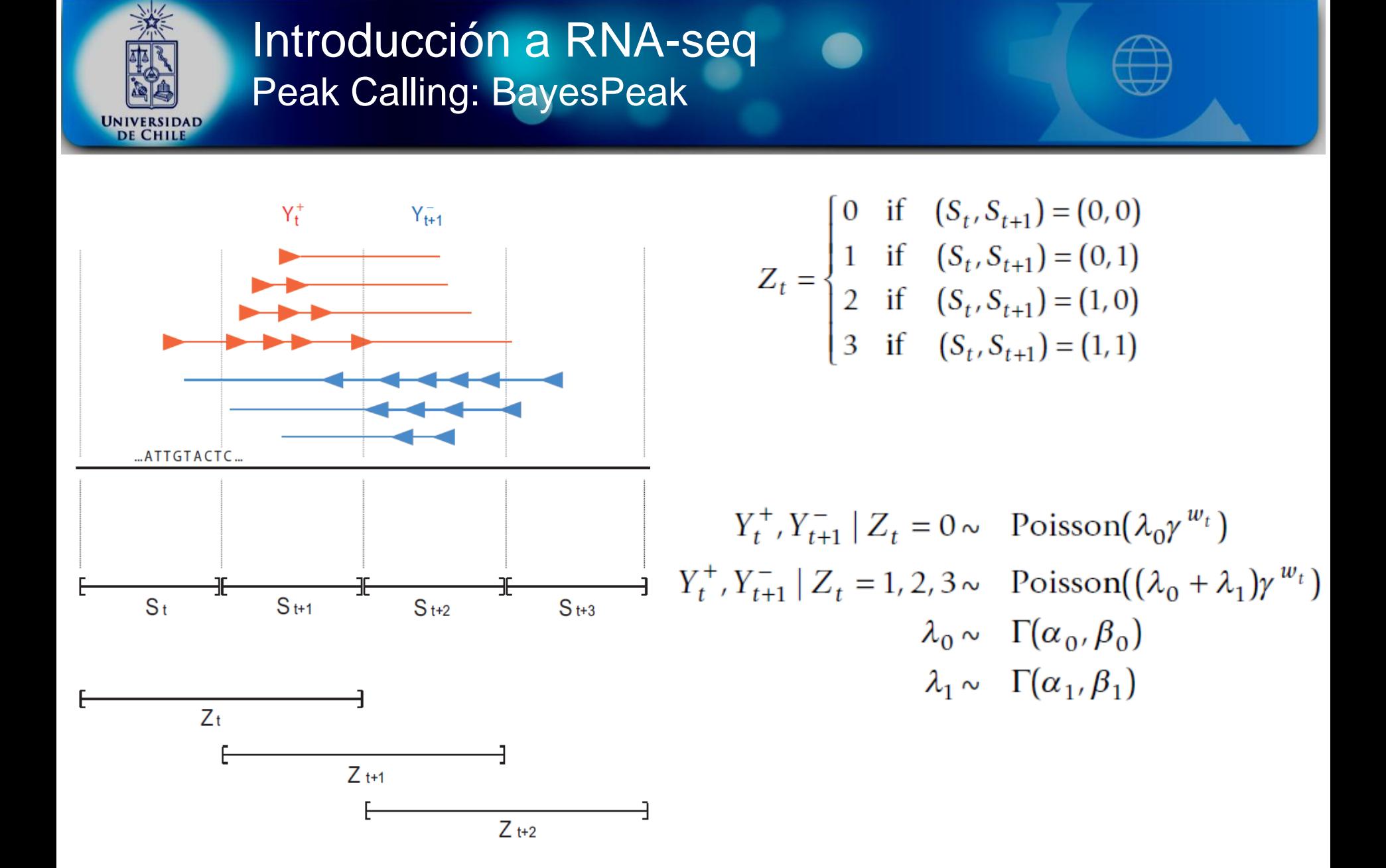

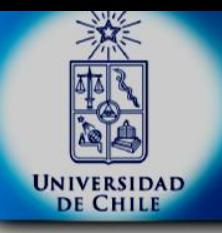

## Introducción a ChIP-seq **Peak Calling**

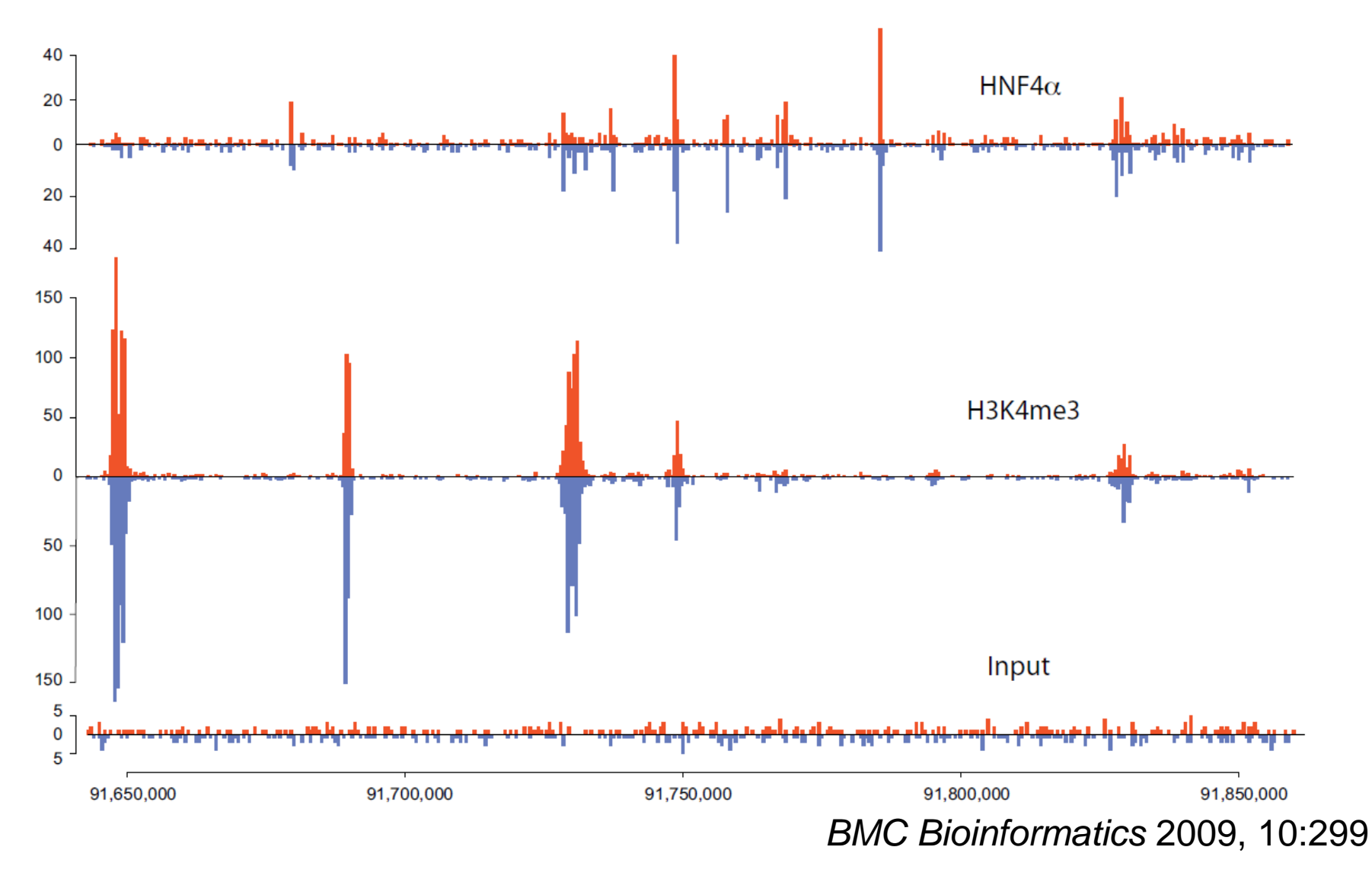

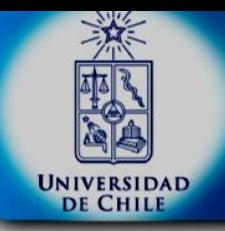

#### Introducción a ChIP-seq **Proteomica**

- 1970: Geles en 2D y separación de cientos de proteínas.
- 1990: Expansión masiva MALDI, ESI. Genomas, bases de datos.
- 2000: Consolidación
	- Cuantificación relativa y absoluta Modificaciones postraduccionales aplicaciones biológicas y análisis dirigido

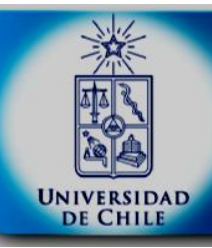

#### Introducción a Proteomica Flujo de trabajo con Proteomica

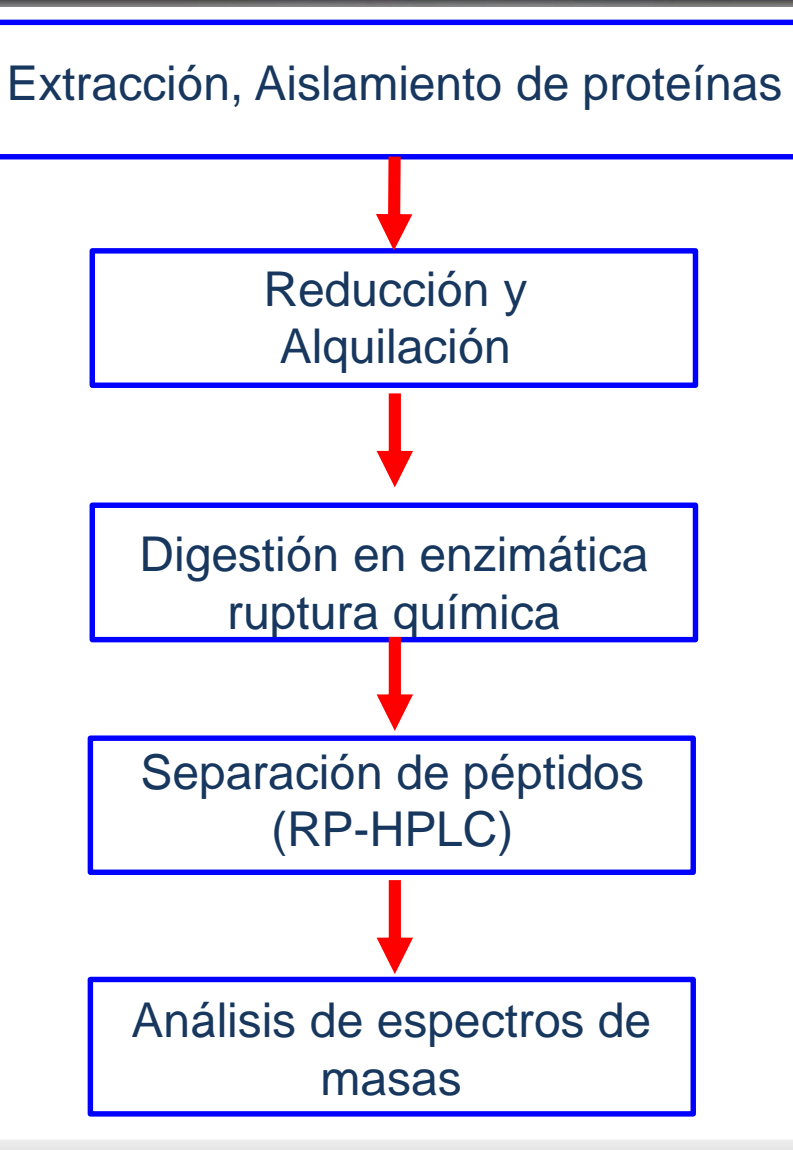

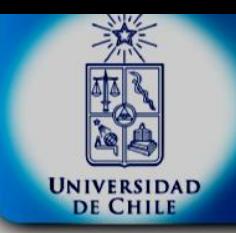

## Introducción a Proteomica 1. Flujo de trabajo con Proteomica

**CONTROL** 

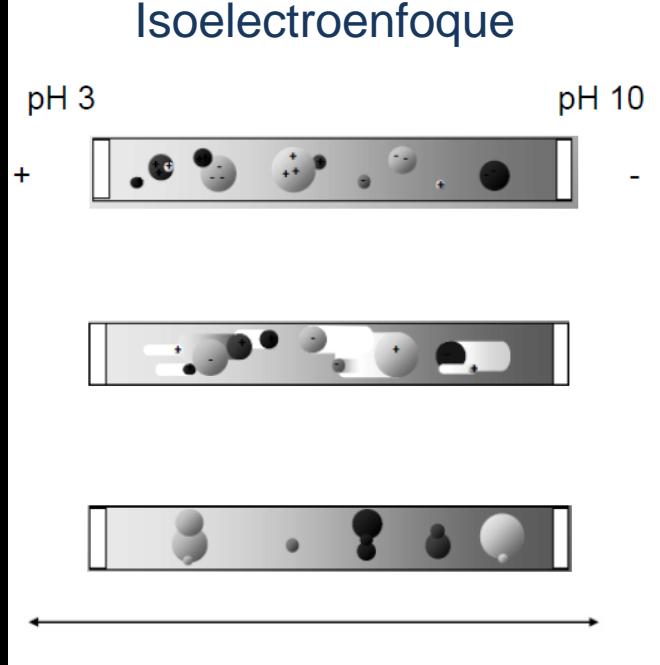

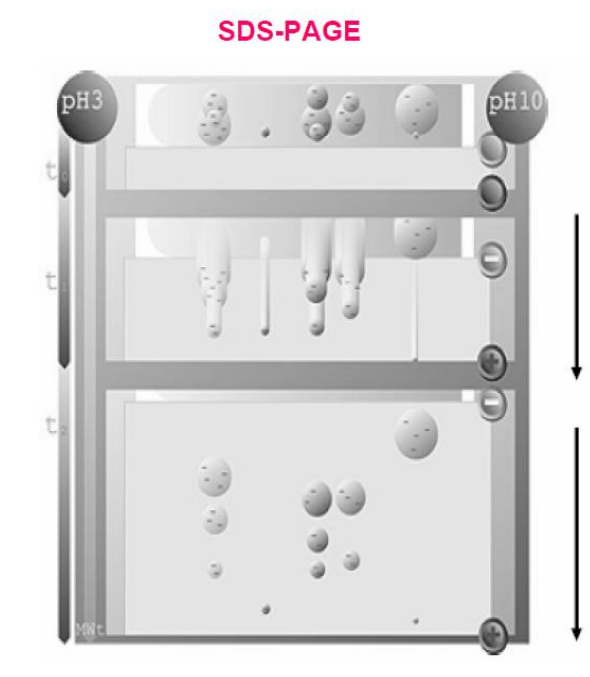

Primera dimensión **Segunda dimensión** 

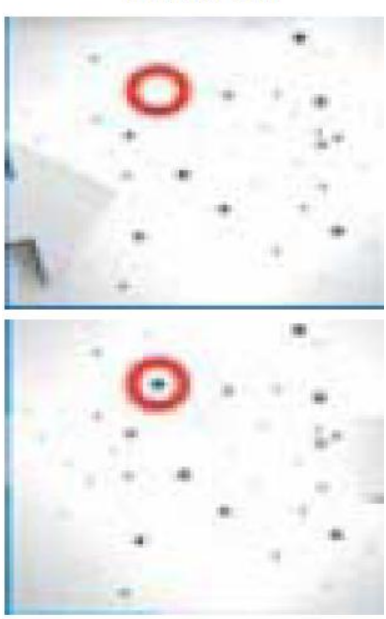

**EXPERIMENTAL** 

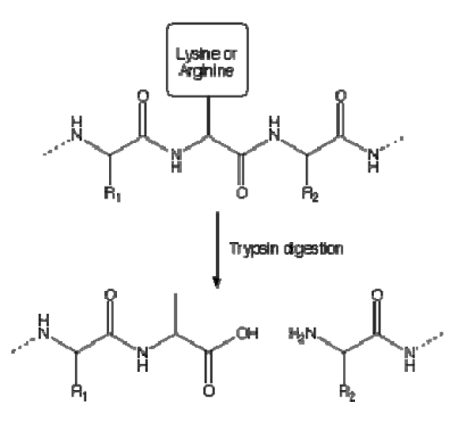

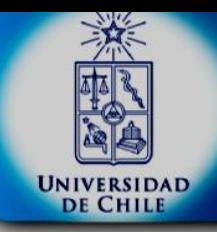

### Introducción a Proteomica 2. Flujo de trabajo con Proteomica

Ionizacion de los fragmentos -MALDI: Matrix Assisted Laser Desortion Ionization -ESI: Electrospray Ionizacion

Acelerar a través de un espectrometro de masa

Producir los "peptide mass fingerprint"s

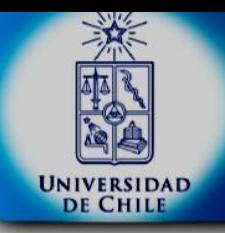

Introducción a Proteomica Peptide Mass Fingerprints

¿Qué es?

Método para identificar proteínas basado en las masas de los péptidos generados a partir de ella.

Cada proteína genera un patrón específico de péptidos luego de la digestión por una proteasa dada.

Los patrones de las masas son los que permiten la identificación.

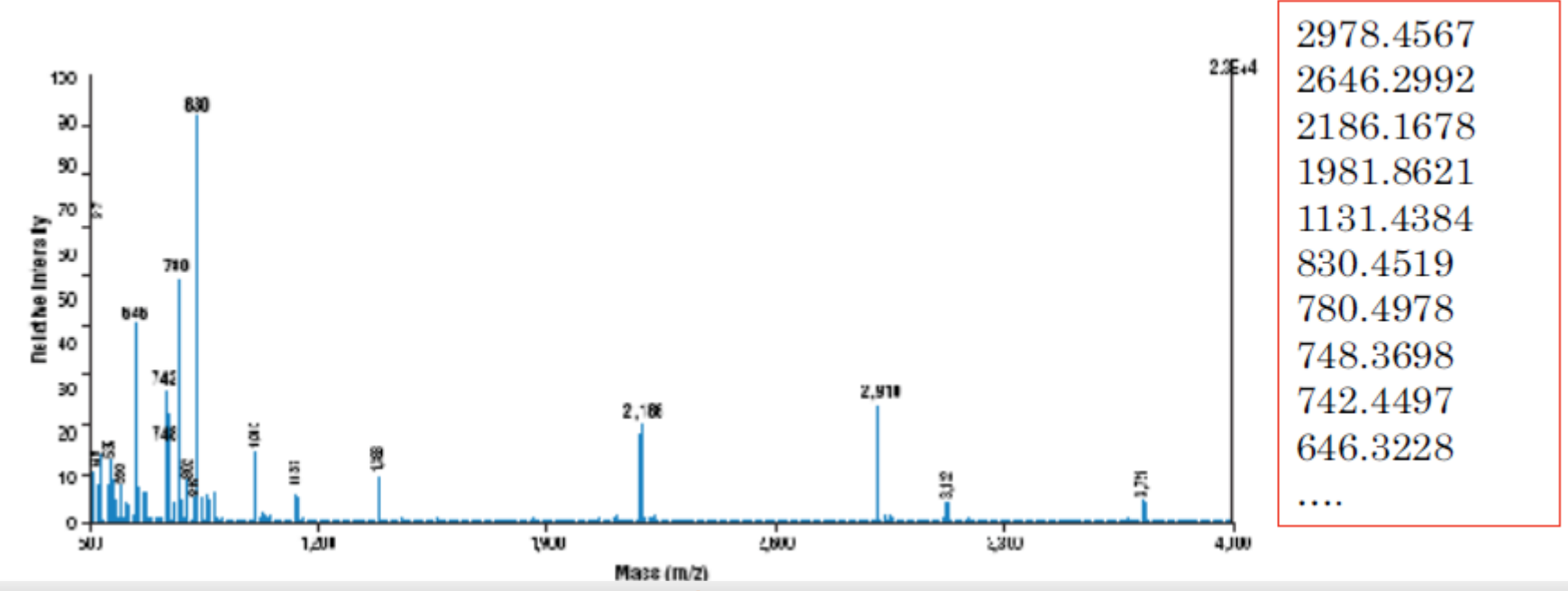

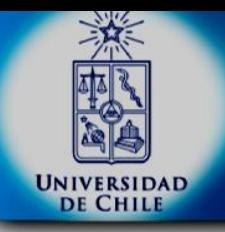

## Introducción a Proteomica Peptide Mass Fingerprints

>sp | P02666 | CASB BOVIN Beta-casein OS=Bos taurus MKVLILACLVALALARELEELNVPGEIVESLSSSEESITRINKKIEKFQSEEQQQTEDEL QDKIHPFAQTQSLVYPFPGPIPNSLPQNIPPLTQTPVVVPPFLQPEVMGVSKVKEAMAPK HKEMPFPKYPVEPFTESQSLTLTDVENLHLPLPLLQSWMHQPHQPLPPTVMFPPQSVLSL SQSKVLPVPQKAVPYPQRDMPIQAFLLYQEPVLGPVRGPFPIIV

MK VLILACIVALALAR ELEELNVPGEIVESLSSSEESITR INKKIEK FOSEEOOOTEDEL QDK IHPFAQTQSLVYPFPGPIPNSLPQNIPPLTQTPVVVPPFLQPEVMGVSKVK EAMAPK HK EMPFPK YPVEPFTESQSLTLTDVENLHLPLPLLQSWMHQPHQPLPPTVMFPPQSVLSL SQSK VLPVPQK AVPYPQR DMPIQAFLLYQEPVLGPVR GPFPIIV

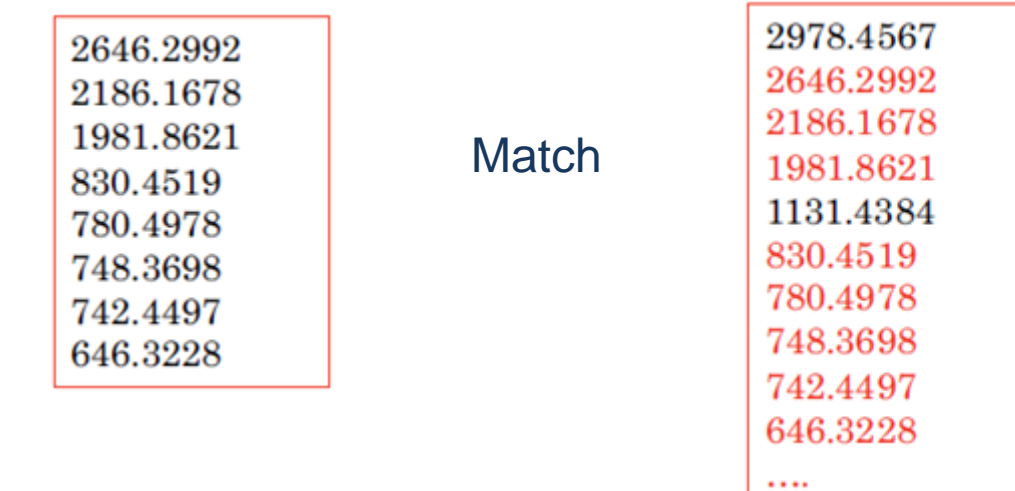

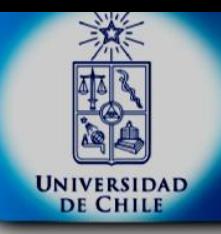

#### Introducción a Proteomica Proteomica Cuantitativa

#### Estrategias para marcar con isotopos estables

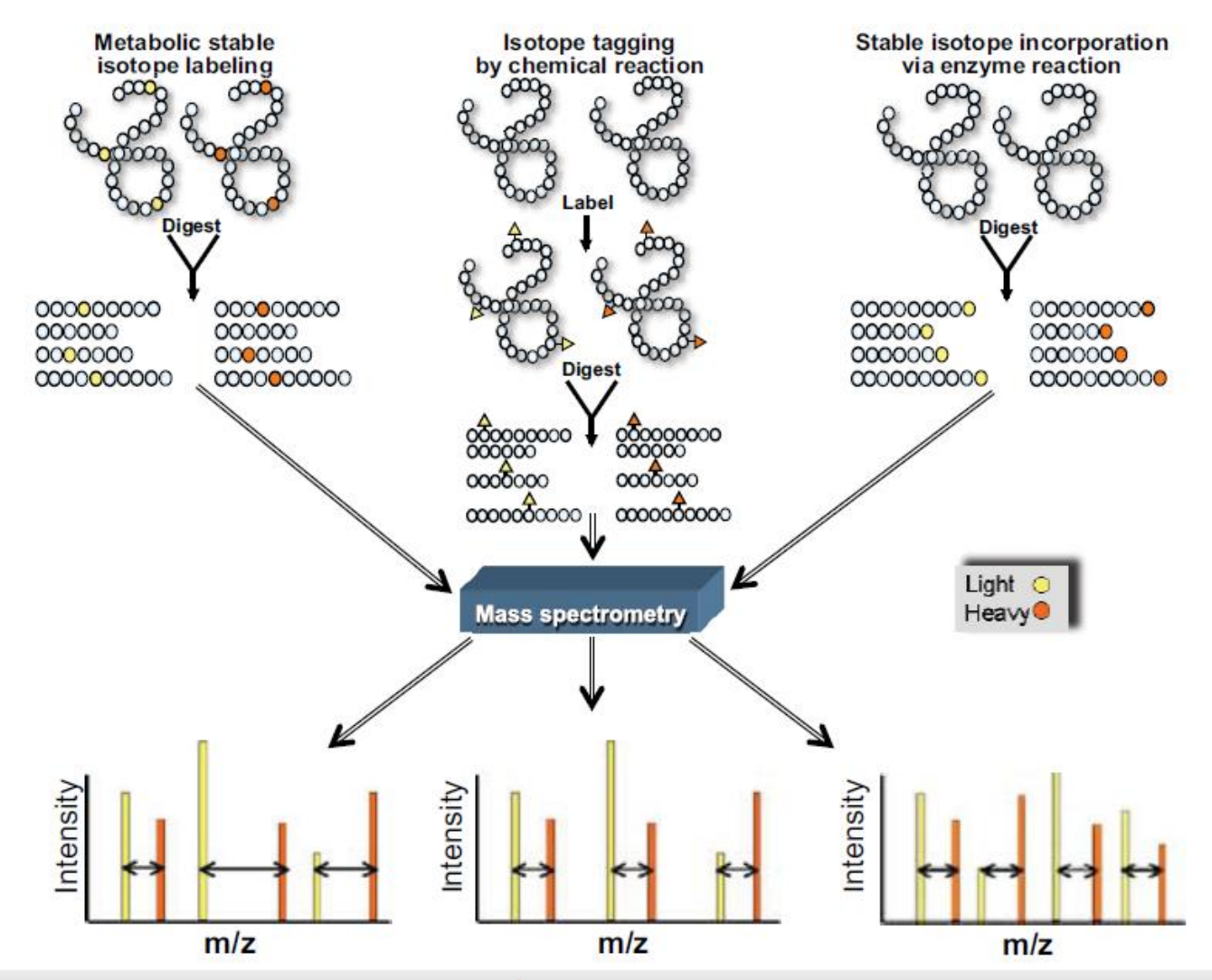

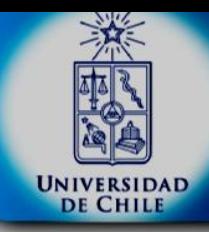

#### Introducción a ChIP-seq y Proteomica

#### ● Práctico.